## Obsah

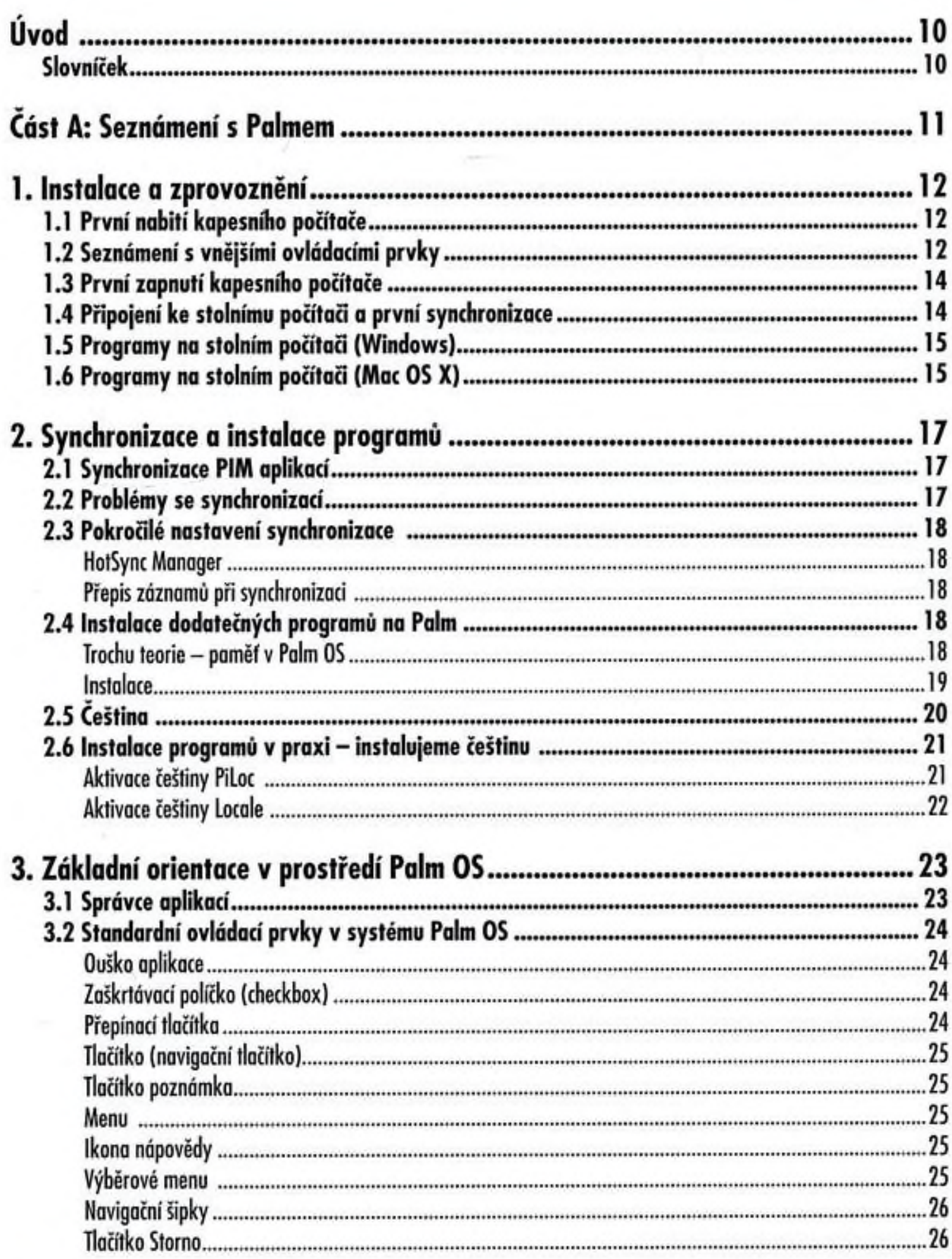

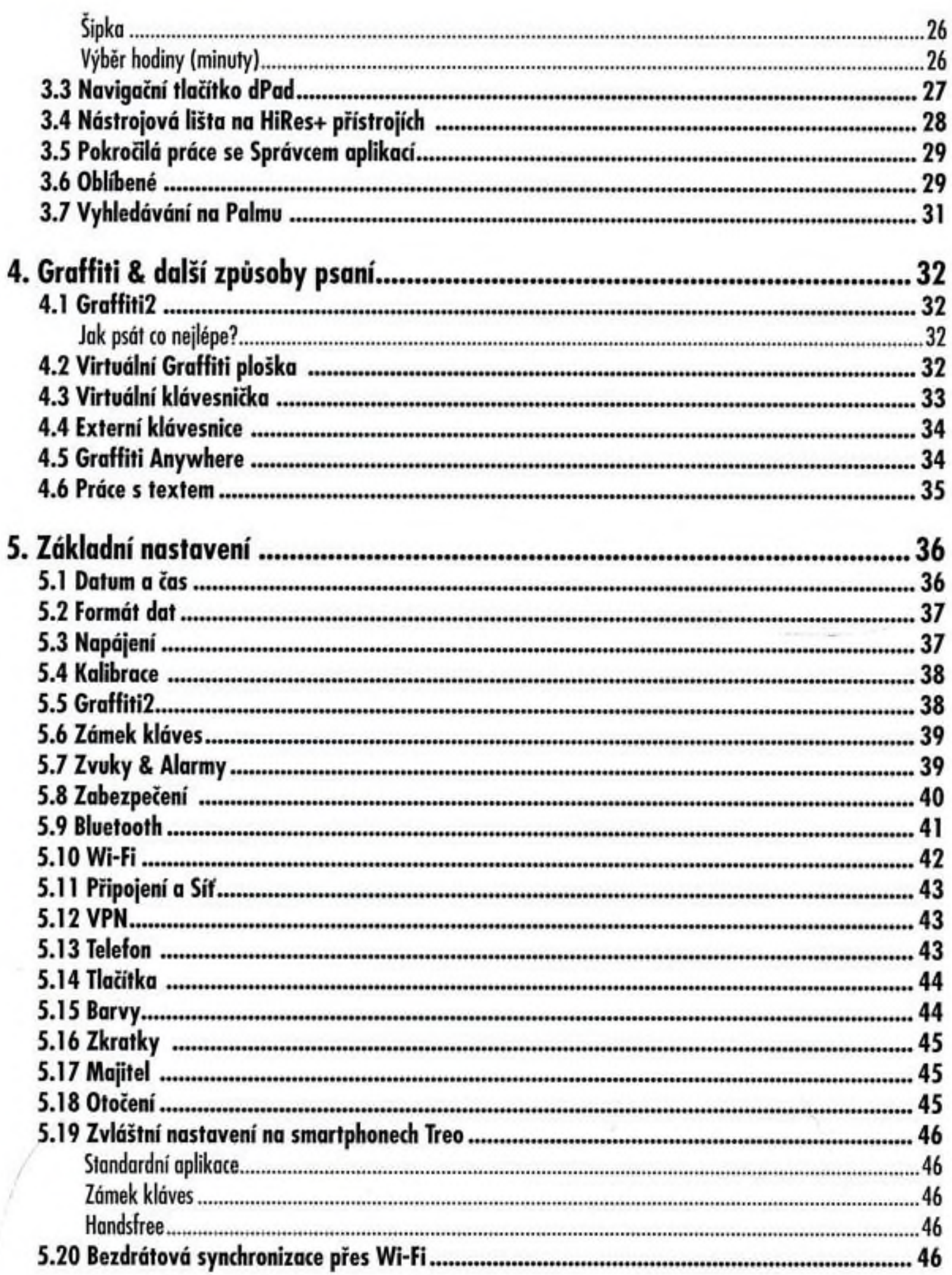

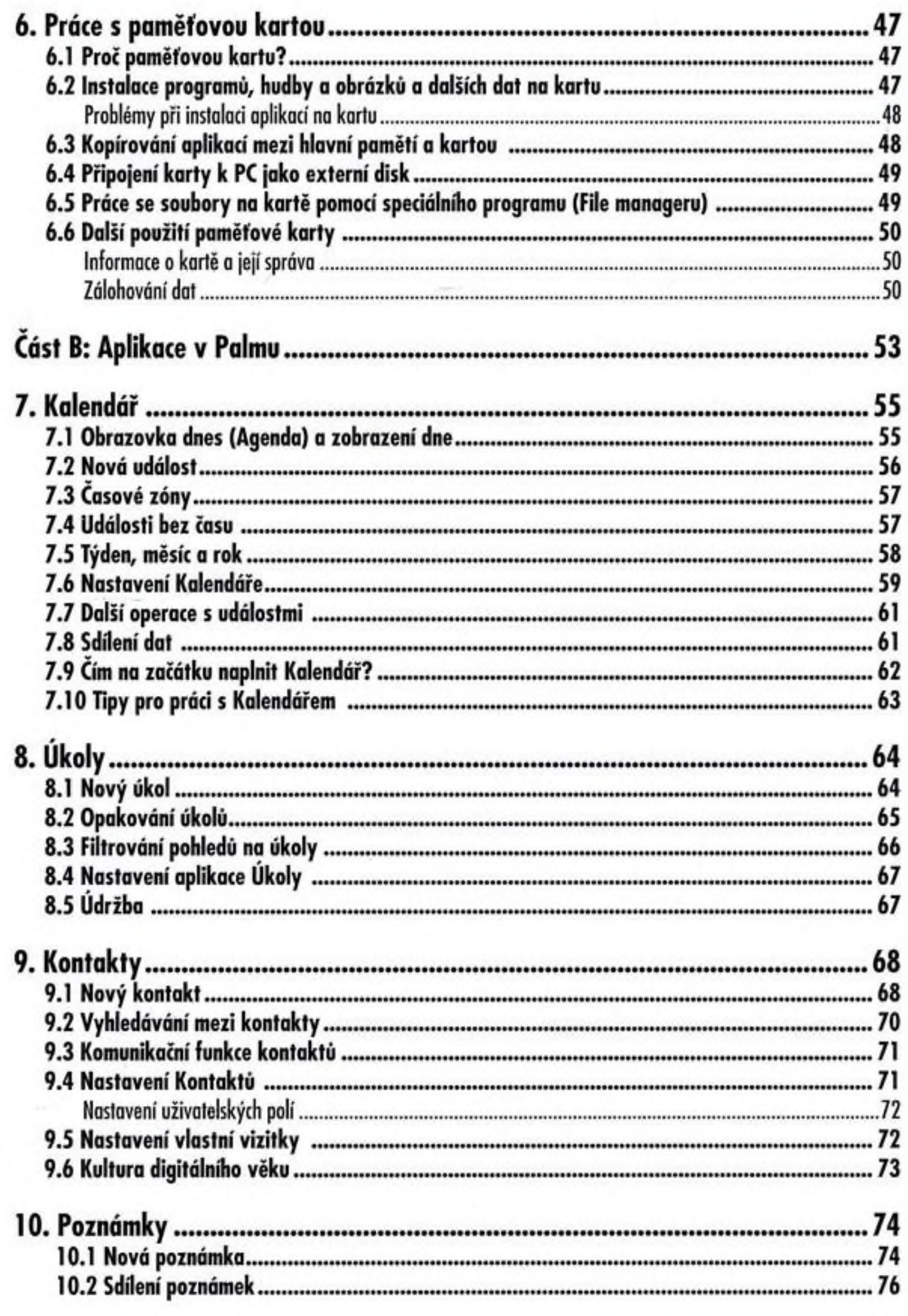

j,

ħ

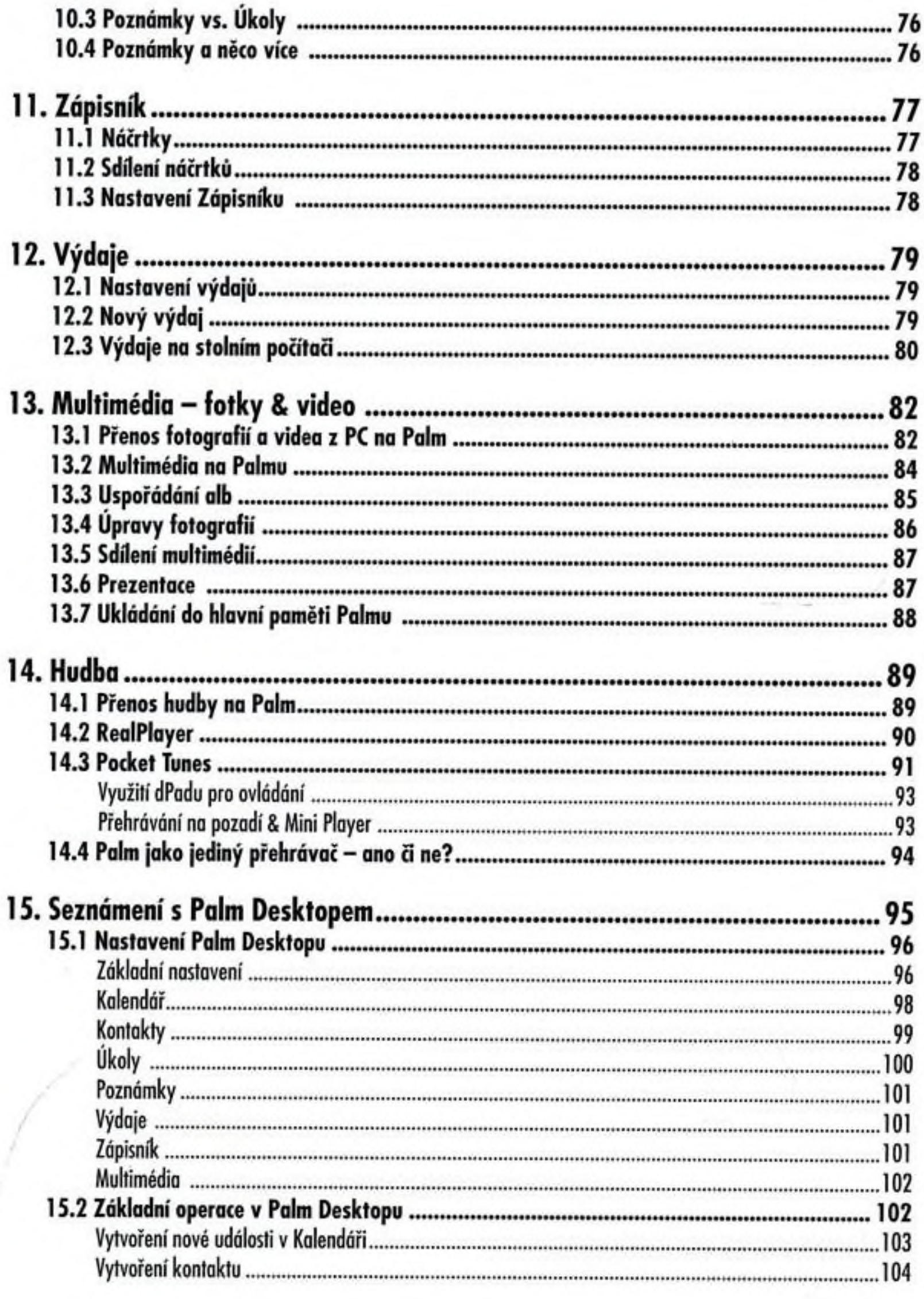

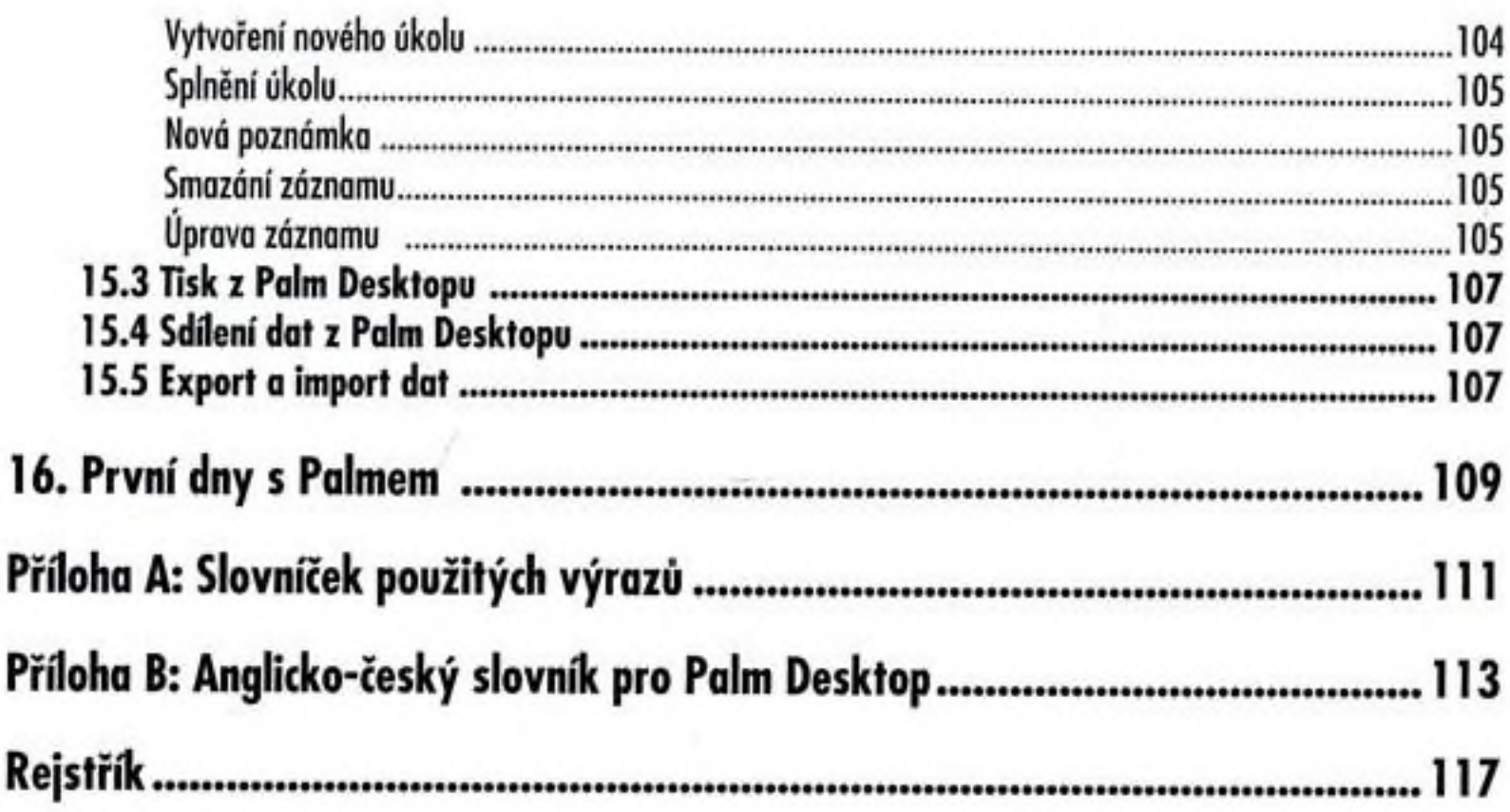

 $\alpha_{\rm{eff,1000}} = 10^{-1}$